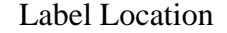

<Back>

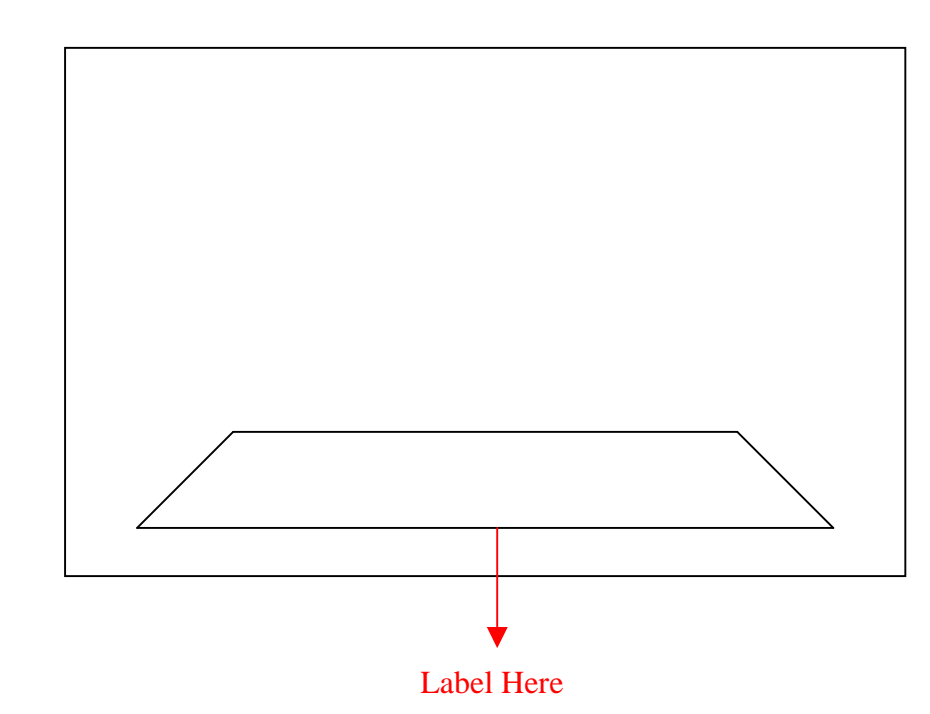

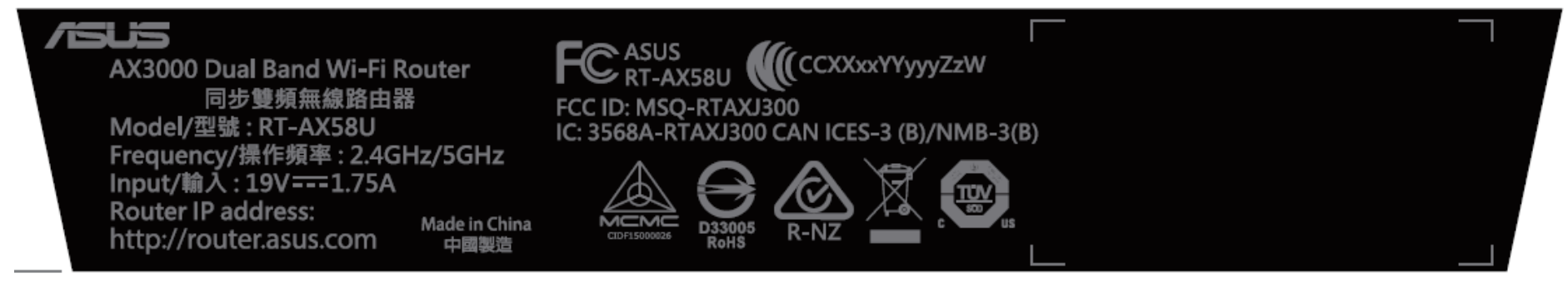